## CICLO DE TALLERES: COMPARTIENDO EXPERIENCIAS DE INNOVACIÓN DOCENTE EN LA EVALUCIÓN FORMATIVA. CONTAMINACION AMBIENTAL 3º CURSO CIENCIAS AMBIENTALES

[Diana.rodriguez@uclm.es](mailto:Diana.rodriguez@uclm.es) [Maria.jimenez@uclm.es](mailto:Maria.jimenez@uclm.es)

### **EVALUACIÓN CONVENCIONAL**

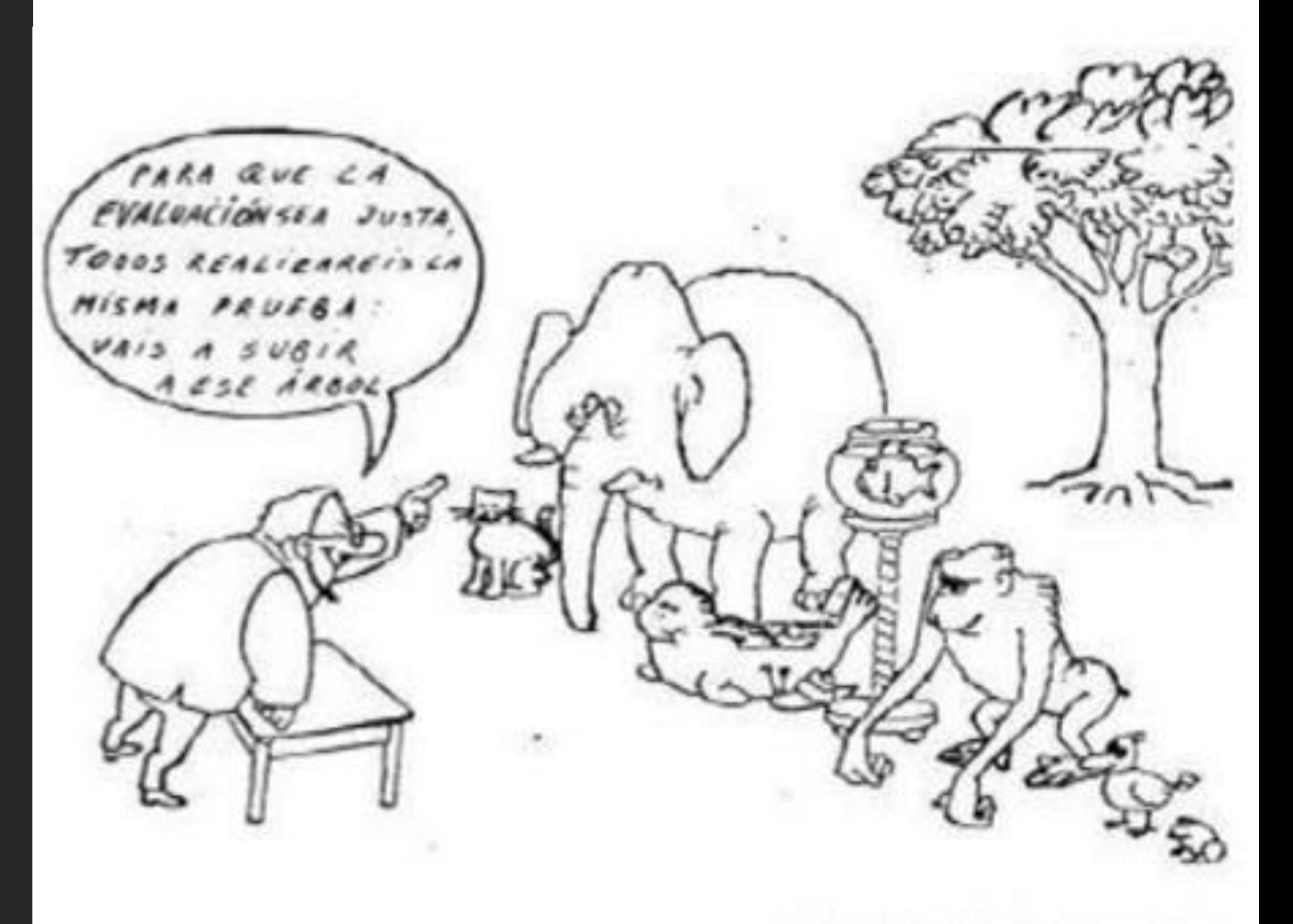

Por: Miguel Angel Santos Guerra

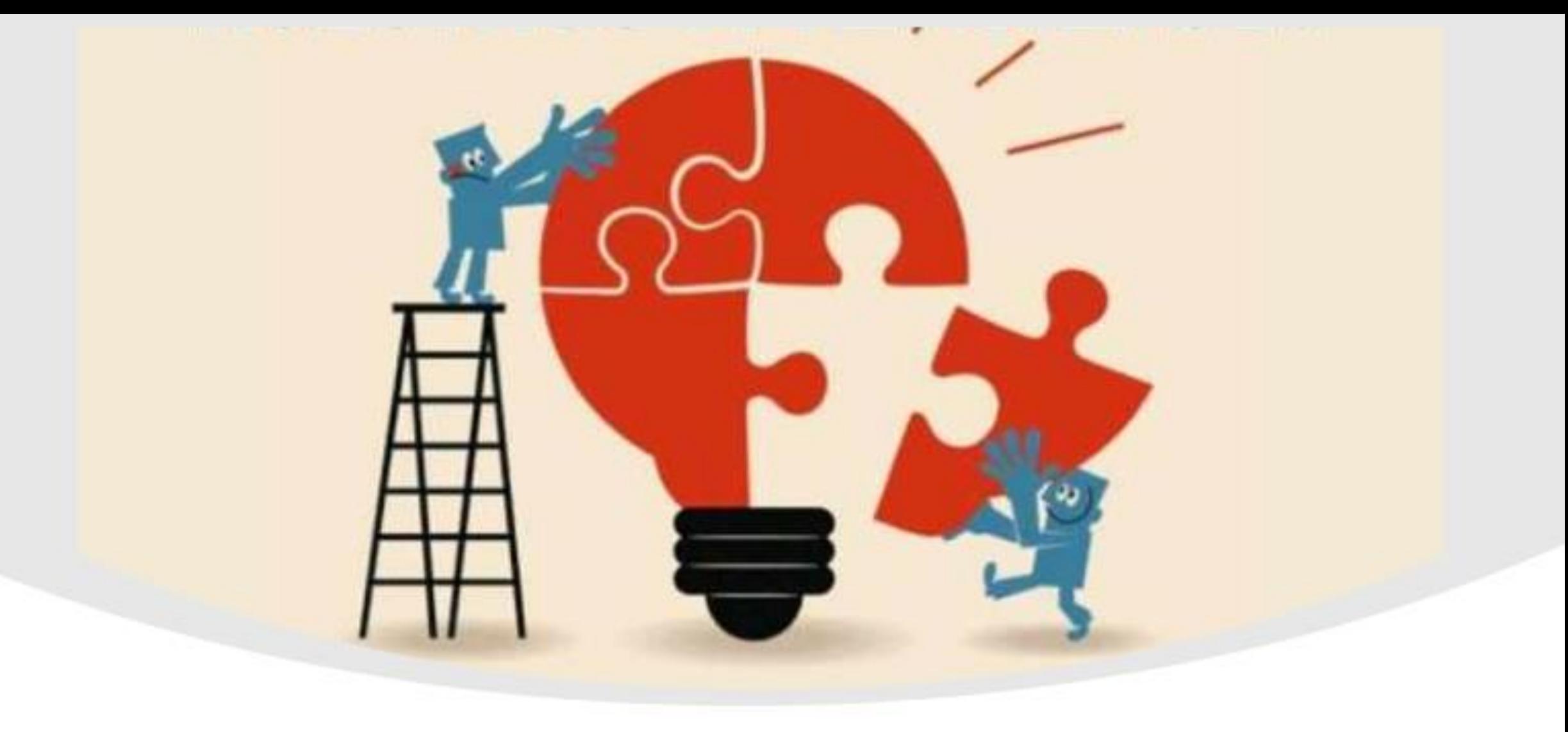

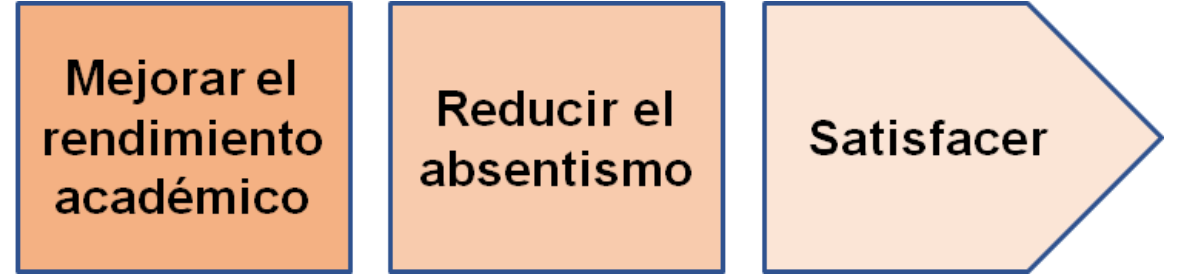

#### **Herramientas Empleadas**

**Deben permitir las habilidades de reflexión, observación, análisis, pensamiento crítico y la capacidad de resolver problemas, para ello es necesario implementar estrategias, técnicas e instrumentos de evaluación como:**

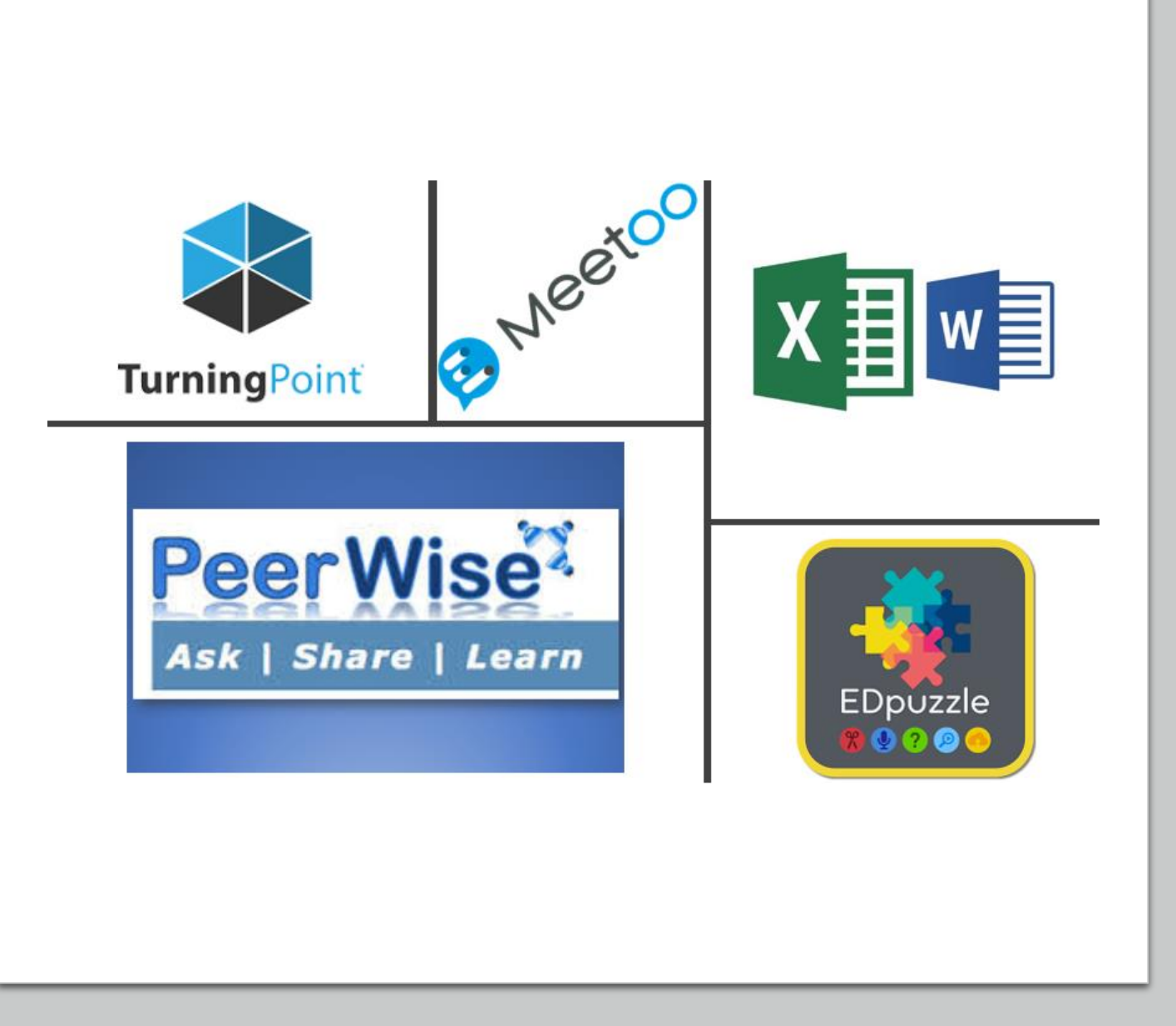

### **EVALUACIÓN CURSO 2018-19**

#### 8. CRITERIOS DE EVALUACIÓN Y VALORACIONES

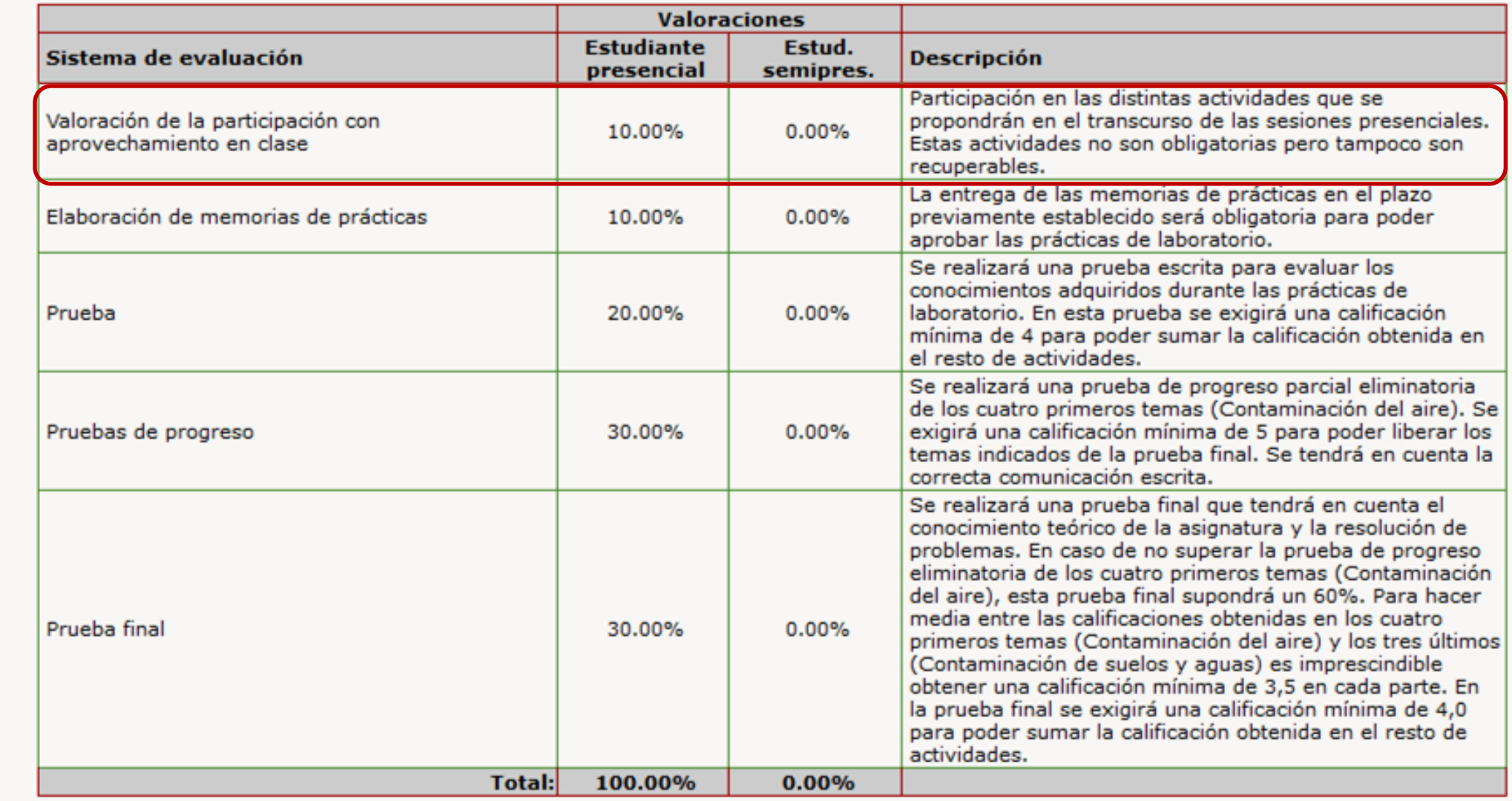

### **EVALUACIÓN CURSO 2019-20**

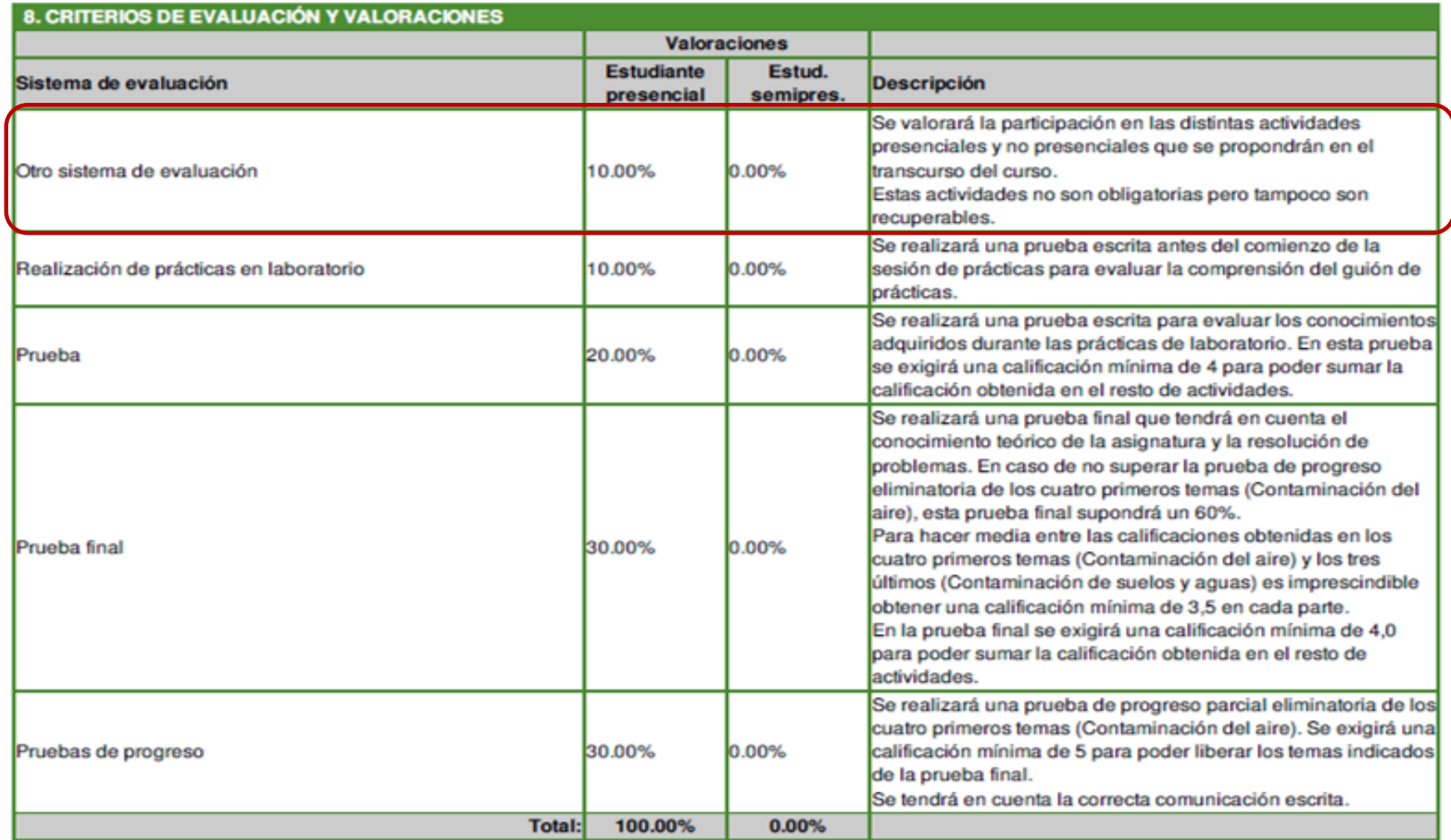

**TRABAJO PRESENCIAL (DENTRO DEL AULA): Meetoo-Turning Point**

- **Motivar a los alumnos en clase.**
- **Obtener instantáneamente el feedback de los alumnos.**
- **Aumentar su atención durante la clase.**
- **Identificar conceptos difíciles.**
- **Contabilizar asistencia a clase (una media de asistencia 24 alumnos, es decir un 68.6%).**
- **Realizar una evaluación formativa.**

#### DE LAS DOS TÉCNICAS VISTAS PARA LA DETERMINACIÓN DE PARTÍCULAS, CUÁL DE ELLAS MIDE EN CONTINUO:

- A. LOS CAPTADORES POR GRAVIMETRÍA.
- B. ATENUADORES DE RADIACIÓN β.
- C. LOS DOS EQUIPOS.
- D. NINGUNO DE LOS DOS EQUIPOS.

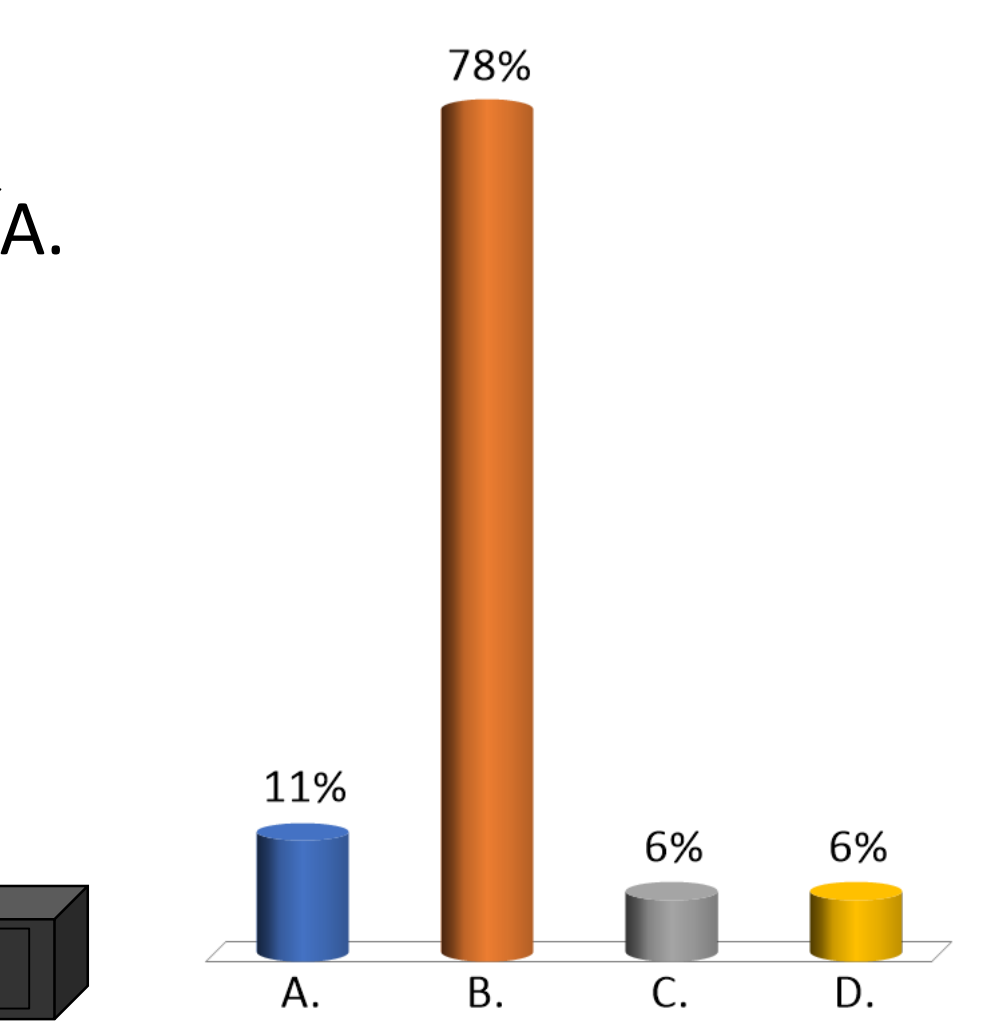

#### **En cromatografía de gases con detector FID:**

- A. El efluente de la columna se mezcla con  $H_2$  y aire.
- B. Se observa que el número de iones producidos en la llama es aproximadamente igual al número de átomos de C del compuesto.
- C. Es insensible a compuestos como  $CO_2$ , H<sub>2</sub>O, SO<sub>2</sub> porque son incombustibles.
- D. Todas las respuestas son correctas.

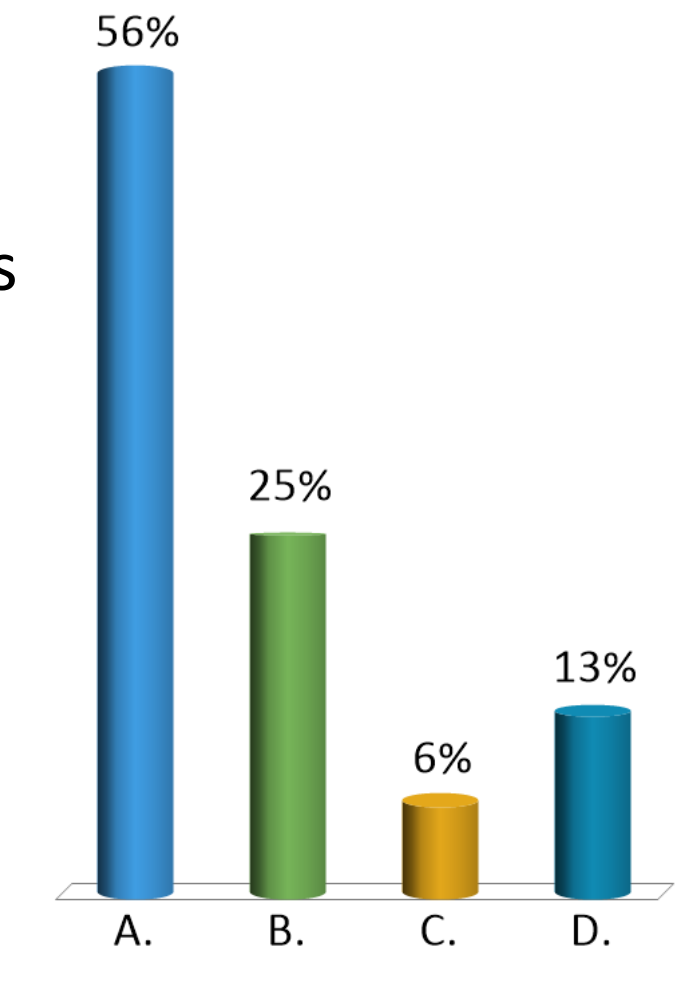

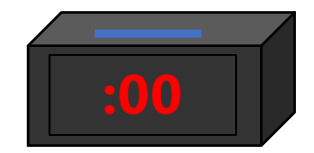

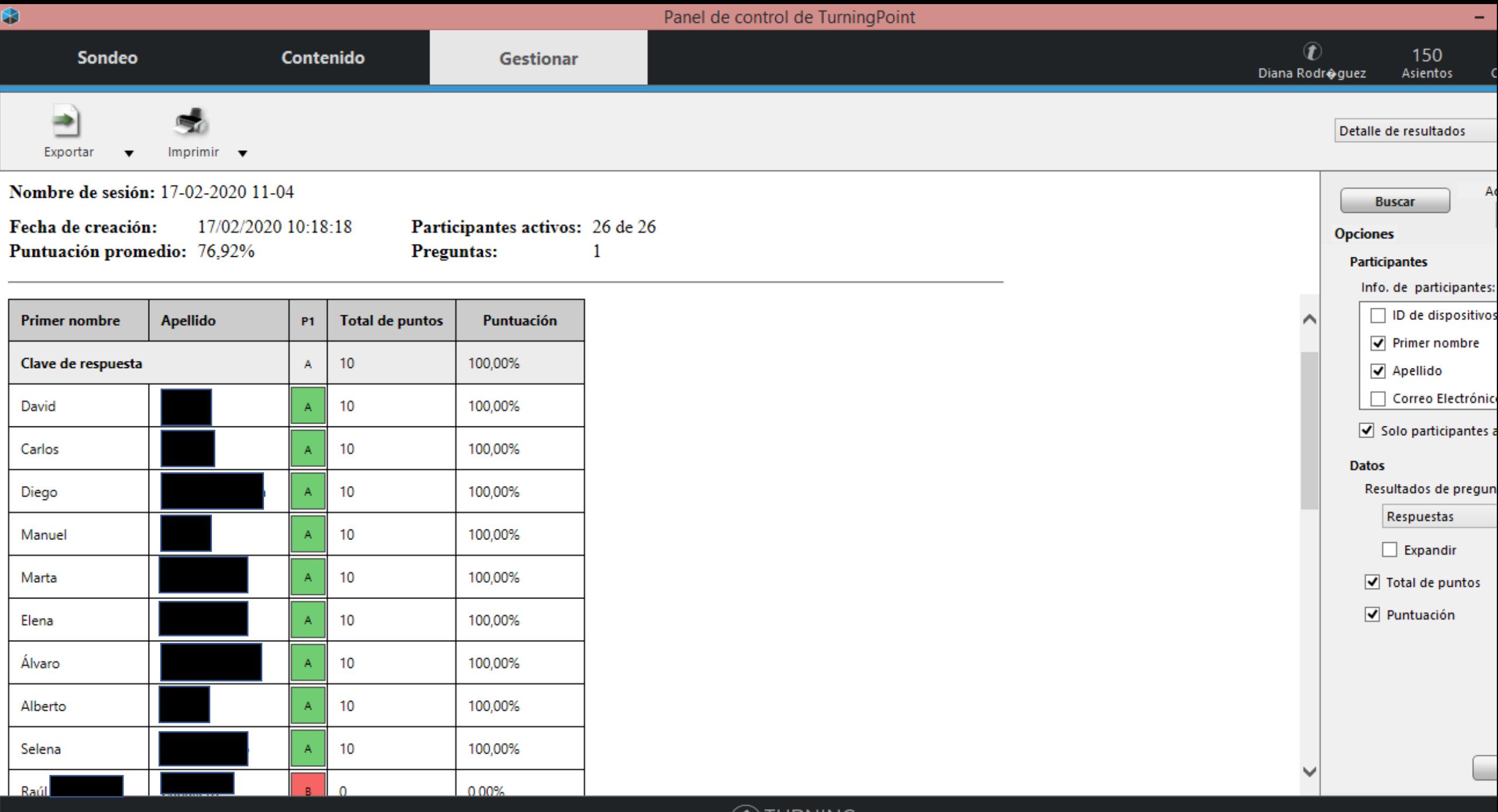

#### **TRABAJO AUTÓNOMO (FUERA DEL AULA): Peerwise**

- **Se asigna un concepto teórico de la materia.**
- **Deben crear una MCQ para el concepto asignado.**
- **Deben contestar al menos 5 MCQ propuestas por otros compañeros.**
- **Tienen que comentar al menos 3 cuestiones propuestas por otros compañeros y puntuar sobre su calidad y dificultad.**

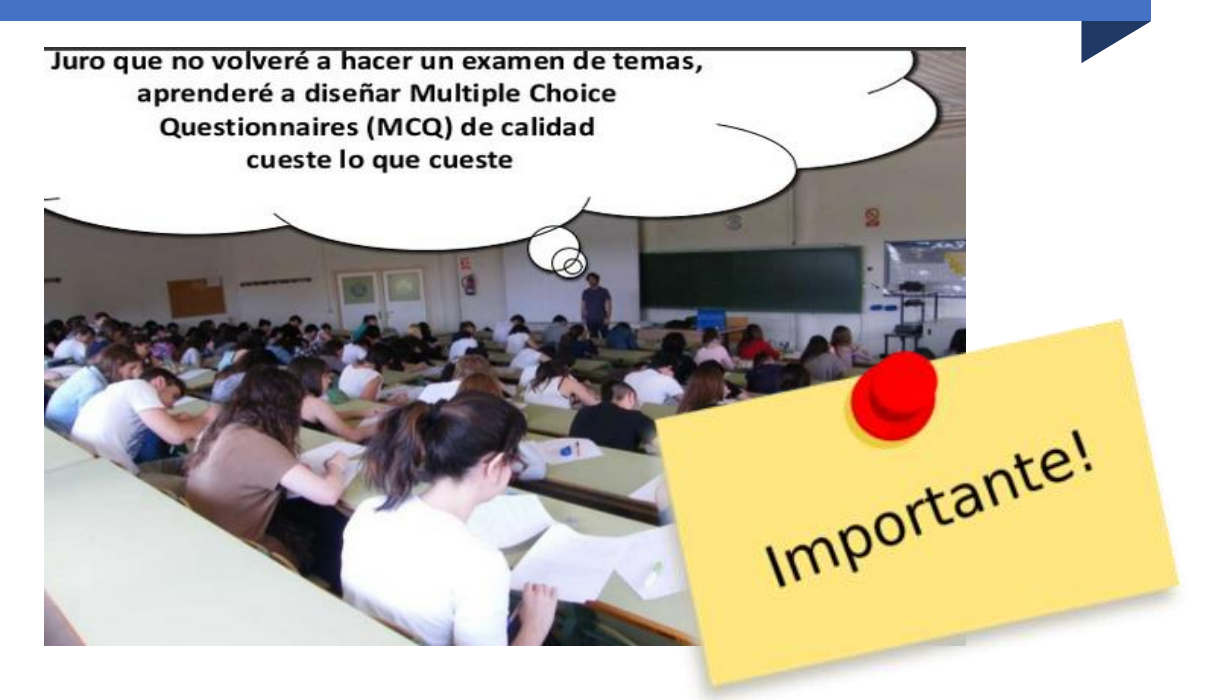

**HAY UNA FECHA LÍMITE PARA CREAR LAS MCQ Y OTRA PARA HACER TODO EL TRABAJO**

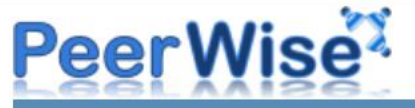

#### Contaminación Ambiental Curso 2019-2020

You are logged in as mariajm. Logout

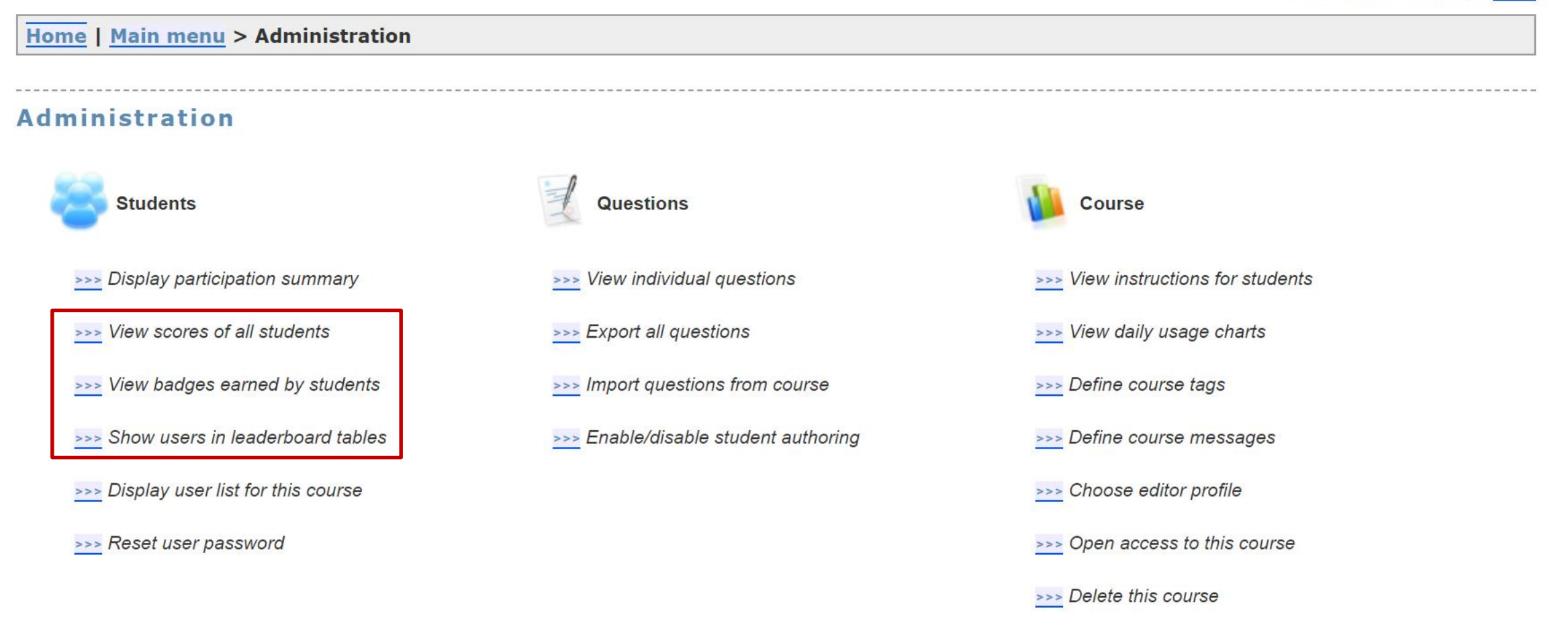

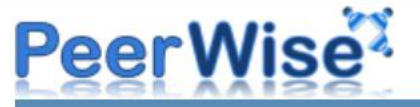

#### Contaminación Ambiental Curso 2019-2020

You are logged in as mariajm. Logout

Home | Main menu > Administration > Leaderboards

#### **Leaderboards**

The leaderboard tables seen on the "Course statistics" page are anonymous. As an administrator, the tables below allow you to see the username of each student in the leaderboard tables.

#### **Highest Reputation scores**

Highest Reputation scores of all students in this course

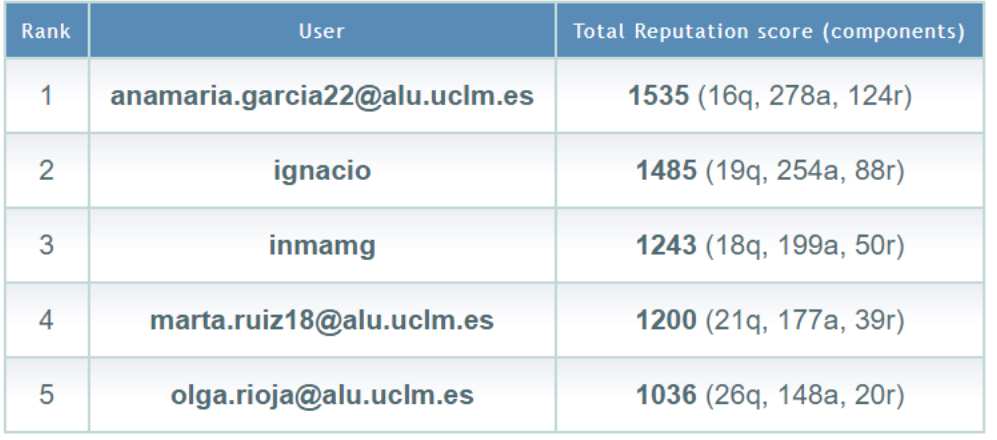

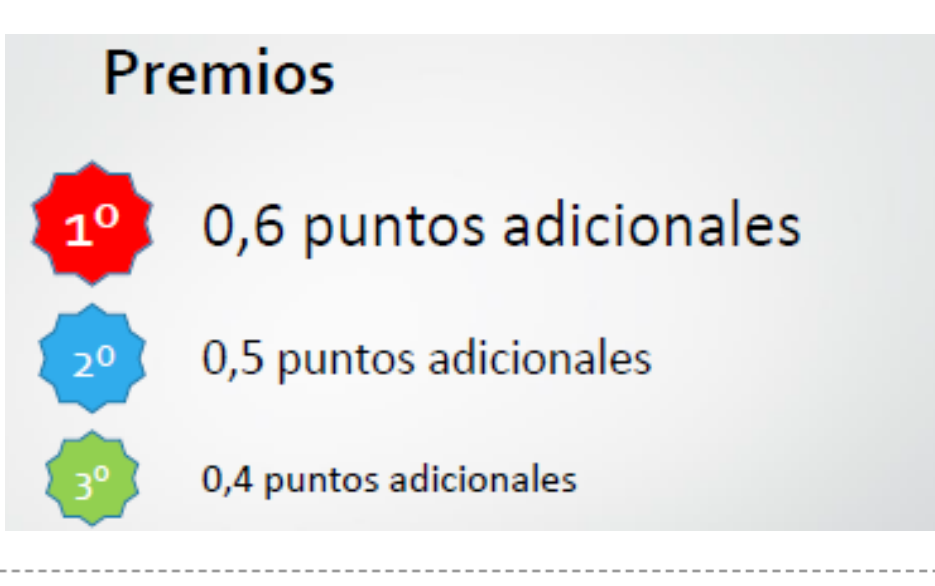

### **TRABAJO AUTÓNOMO (FUERA DEL AULA): EDpuzzle**

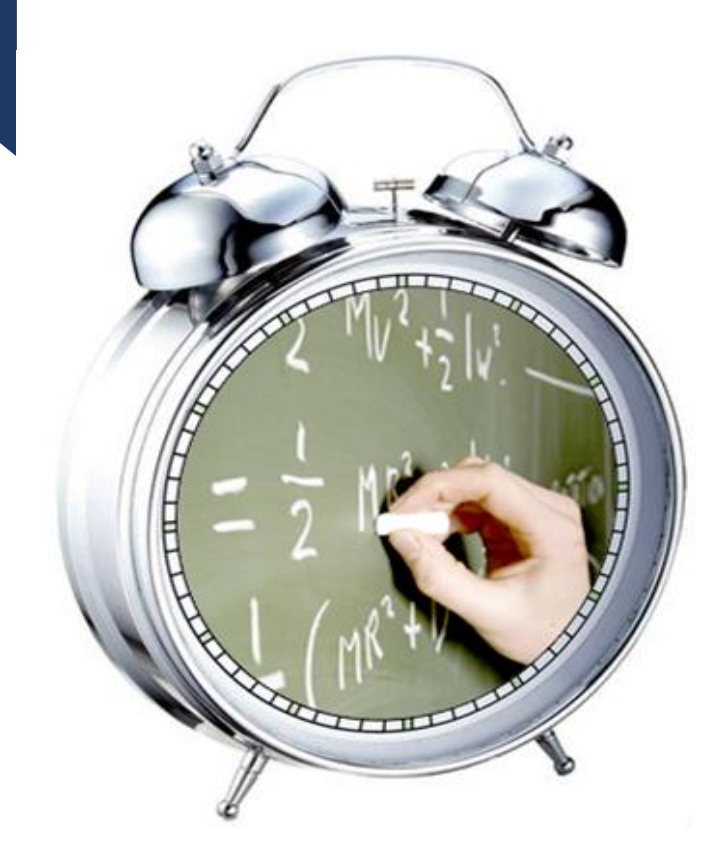

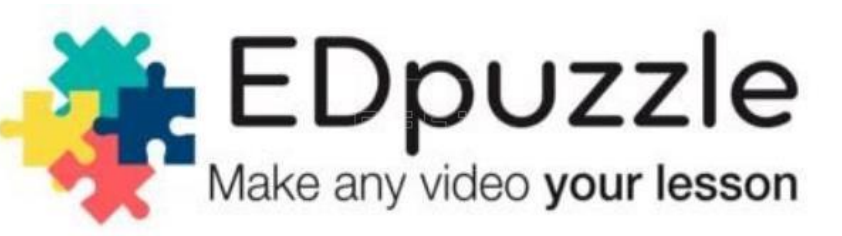

**Hemos evaluado el uso de la estrategia enseñanza justo a tiempo (JiTT) dentro del proyecto de innovación:**

*"Continuación de la implantación, evaluación y análisis del impacto de la metodología JiTT en la docencia de diversas asignaturas de ciencias y tecnología de la UCLM"*.

### **TRABAJO AUTÓNOMO (FUERA DEL AULA): EDpuzzle**

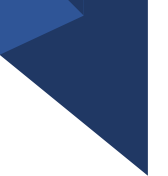

• **EDpuzzle es una herramienta** *online* **para crear vídeos interactivos.** 

• **Con EDpuzzle se pueden editar videos de conceptos relacionados con la asignatura ANTES DE VERLOS EN CLASE.** 

• **COMPROBAMOS SI ENTIENDEN los conceptos explicados en el vídeo mediante preguntas insertadas a lo largo del visionado.** 

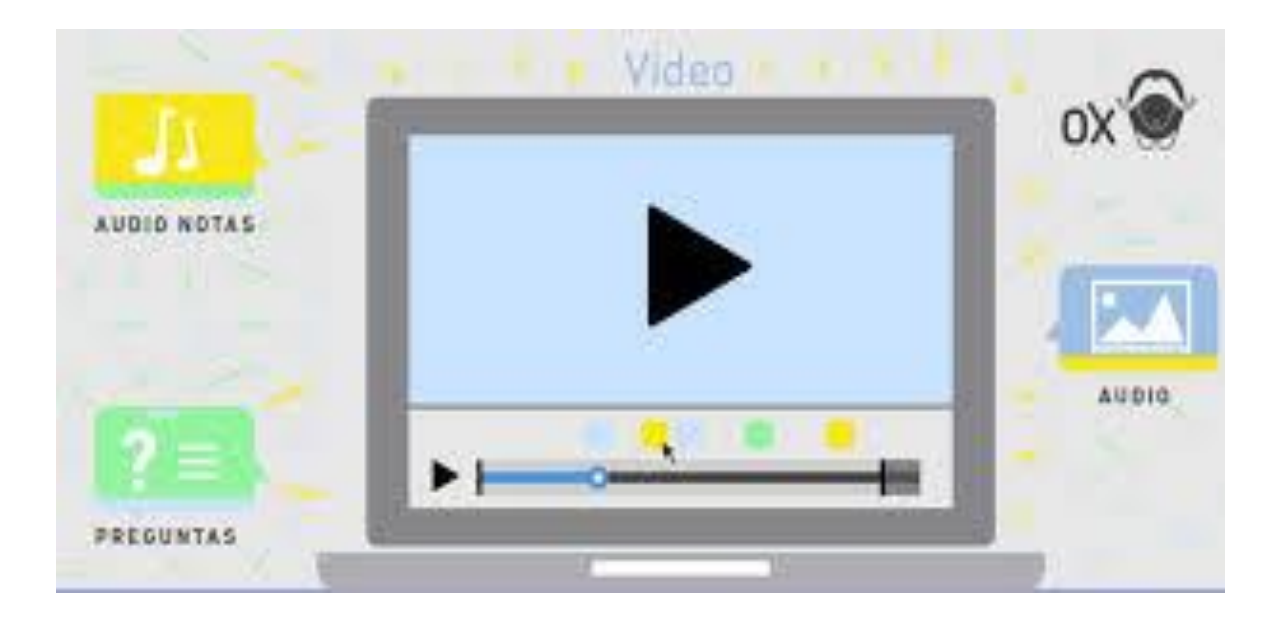

### **TRABAJO AUTÓNOMO (FUERA DEL AULA): EDpuzzle**

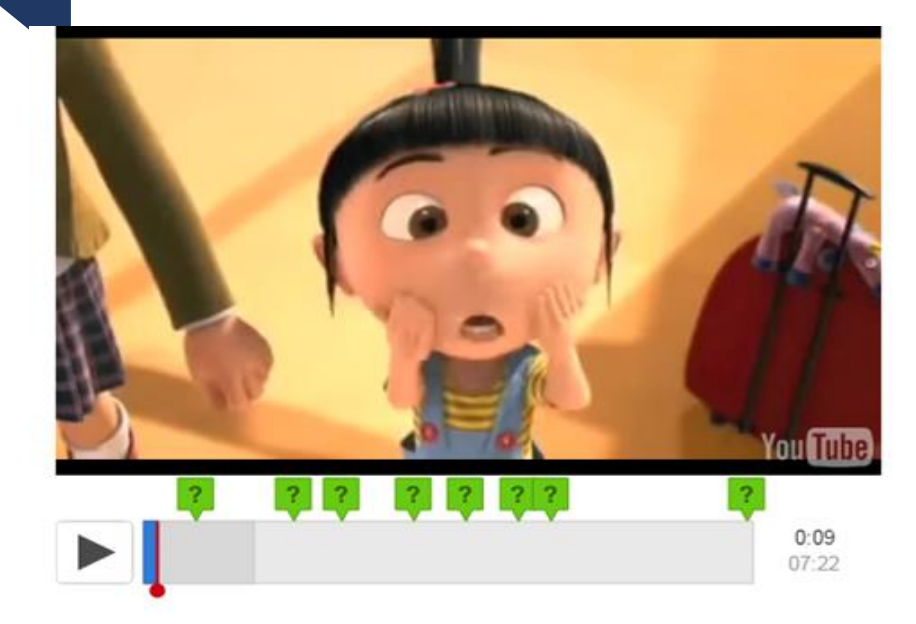

- **Tratamos 4 conceptos: 2 (aire) + 2 (suelo/agua)**
- **Se les proporciona los links de los videos "adaptados" que traten estos 4 conceptos.**
- **En las pruebas de evaluación hay 2 preguntas: 1 en aire + 1 en suelo/agua**

#### ¿Cómo se evalúa? 0,25 puntos

Fecha límite: realizar la actividad en el plazo fijado, unos días antes de la clase dónde se vaya a tratar el concepto.

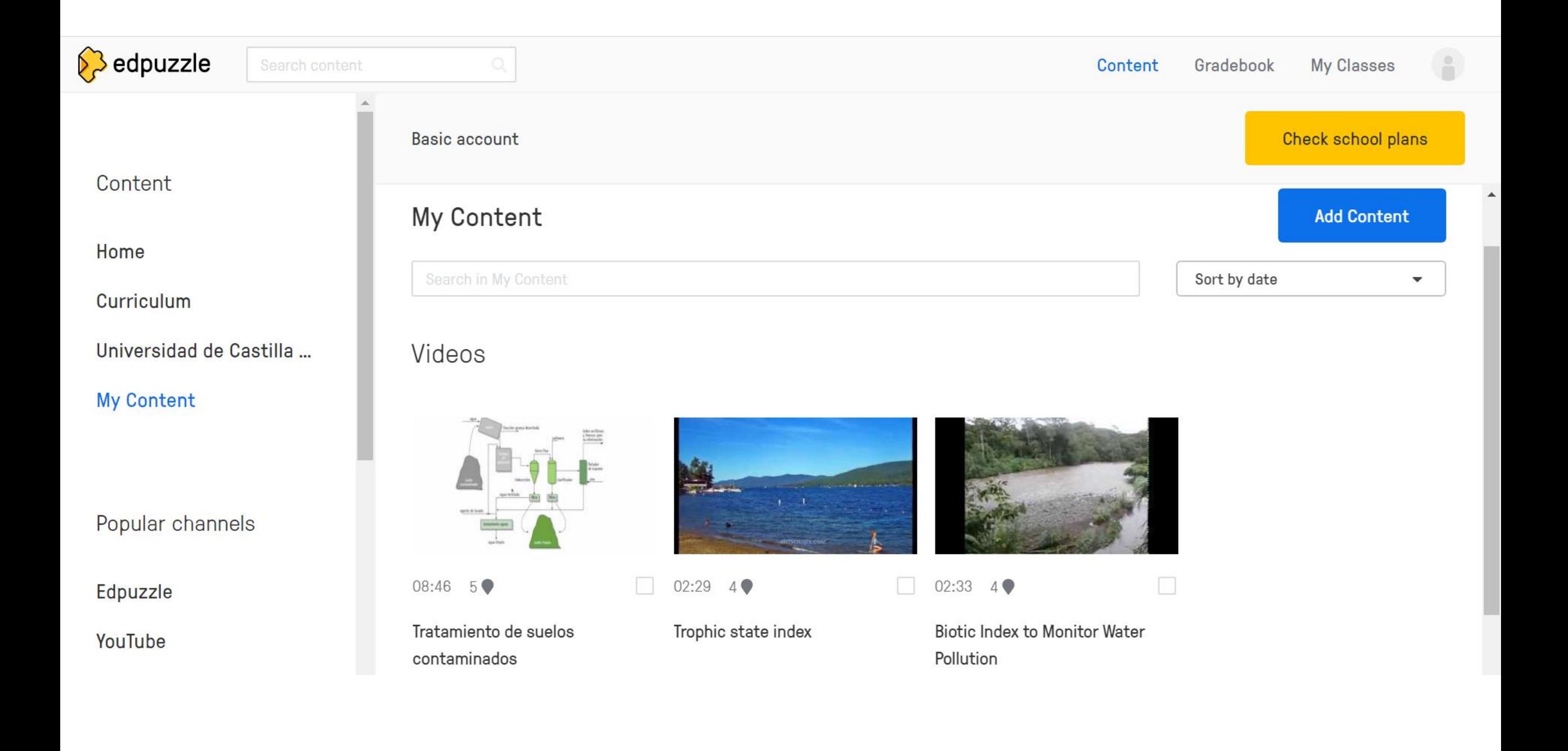

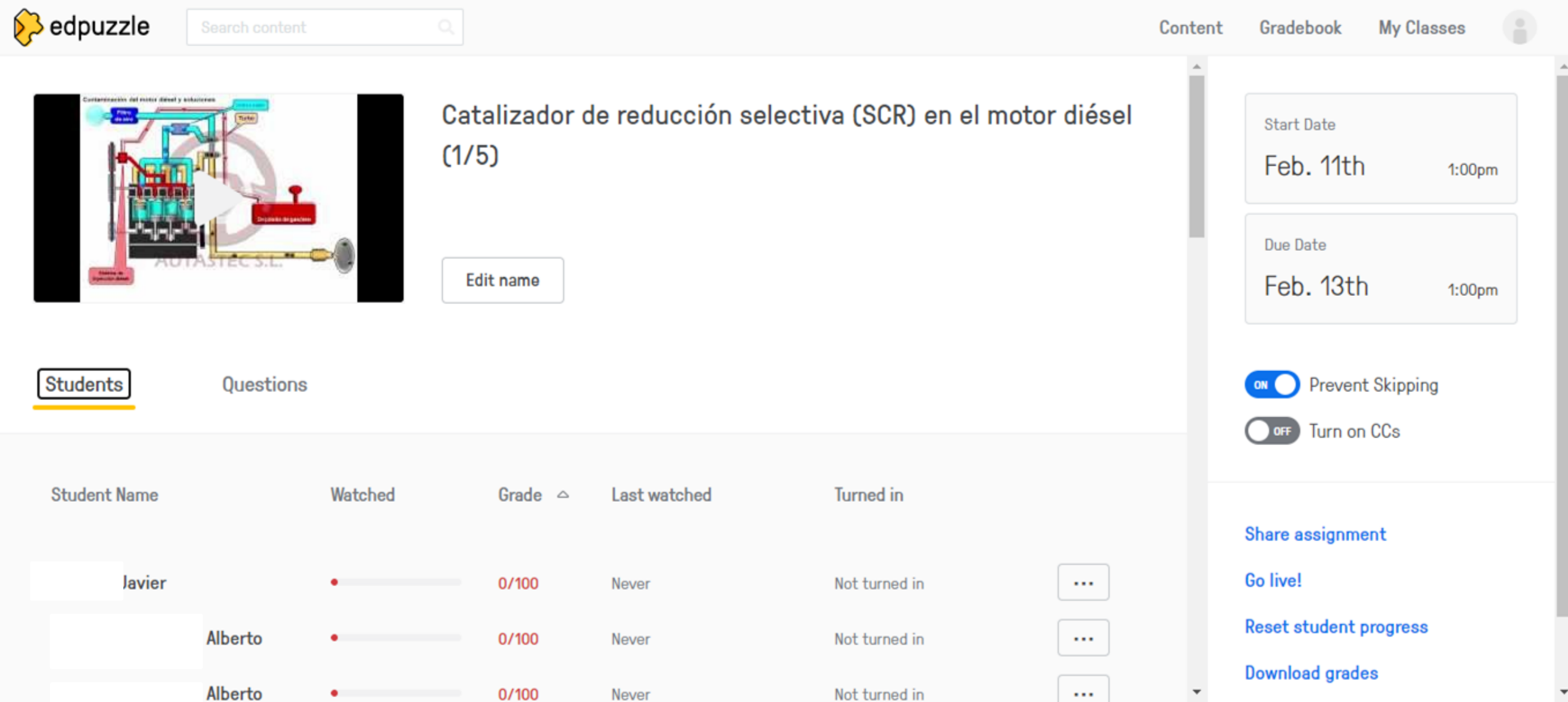

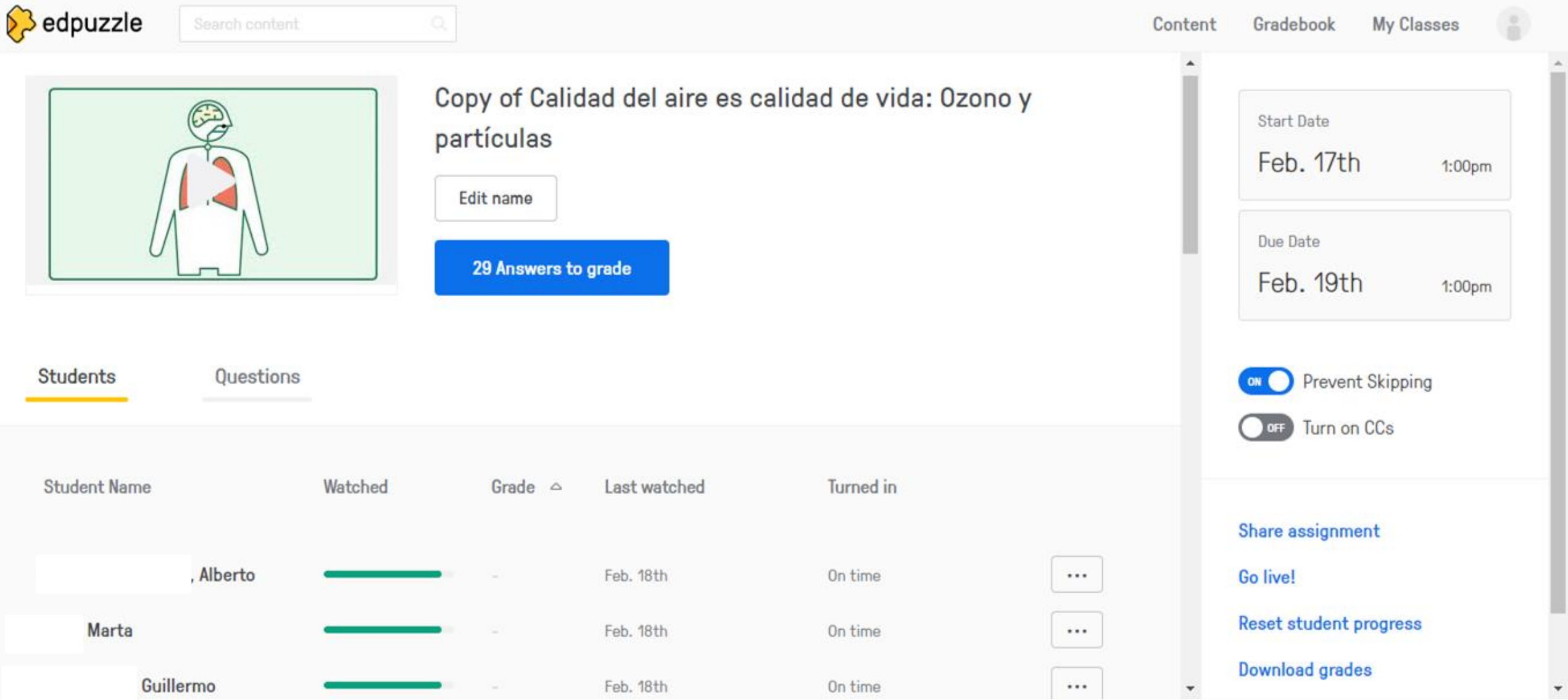

#### **Edpuzzle - Cálculo del índice JiTT**

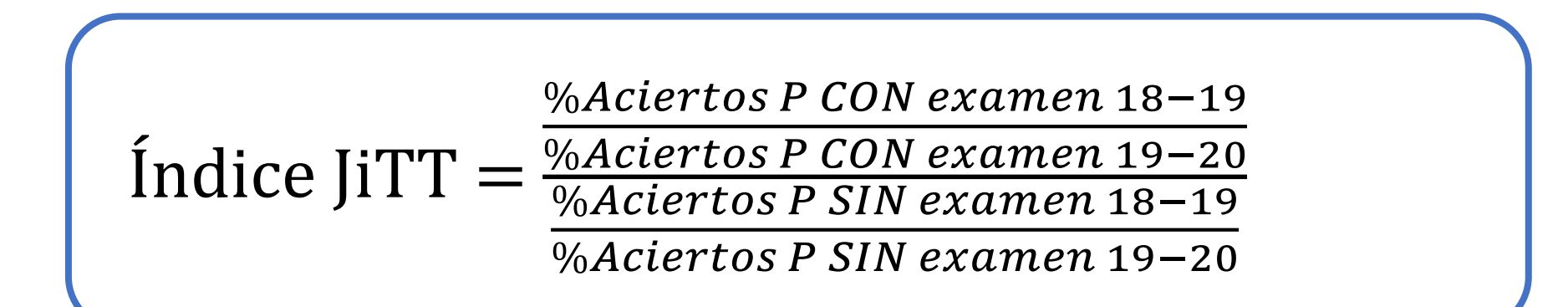

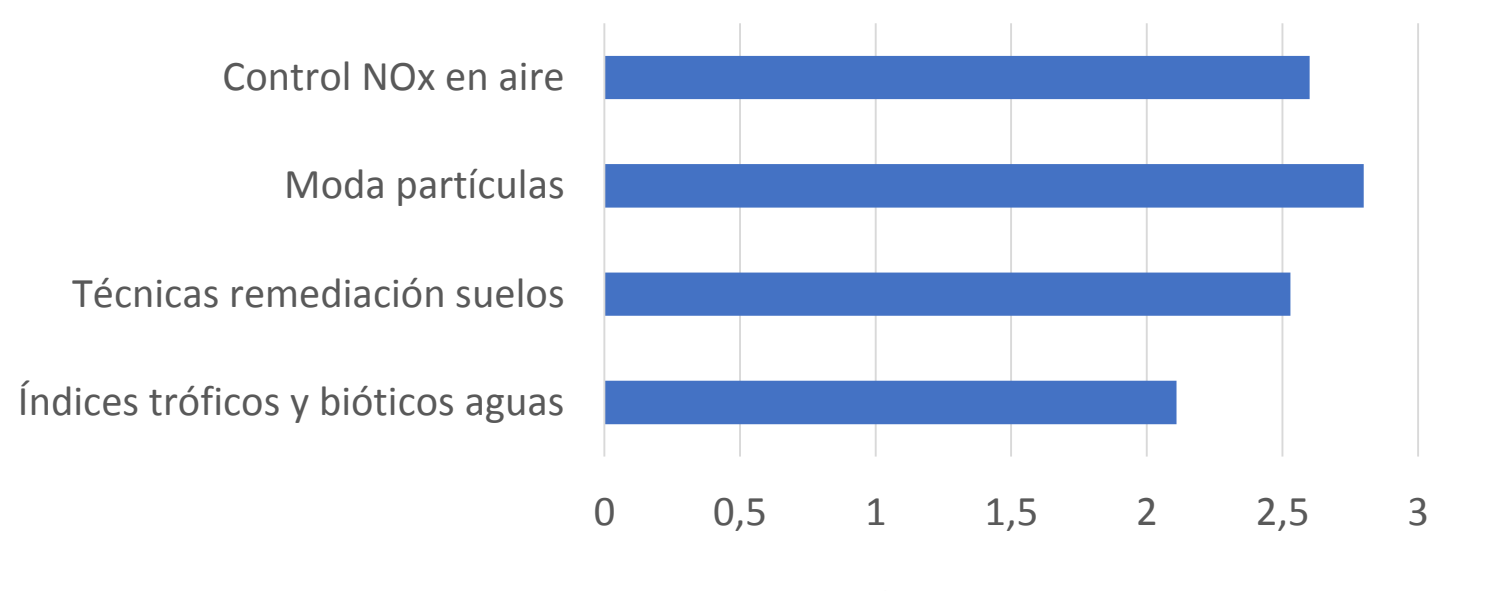

Índice JiTT

### **TRABAJO AUTÓNOMO (FUERA DEL AULA): EXCEL Y WORD**

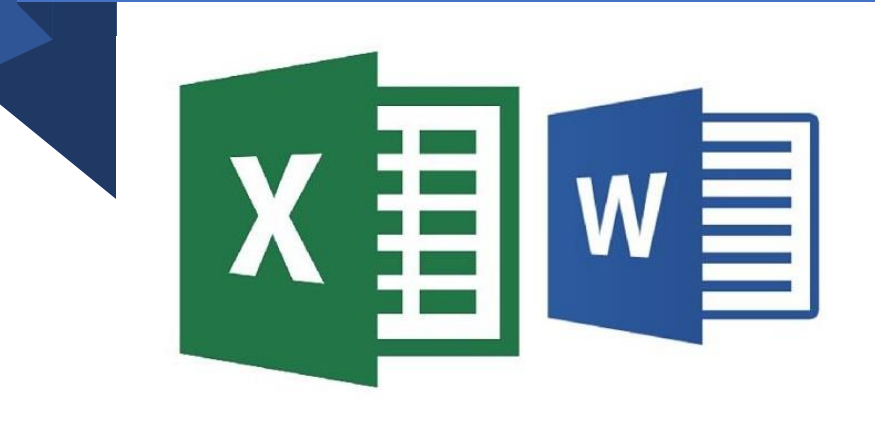

*Dentro del proyecto de innovación docente "Puesta en marcha de actividades en asignaturas del Grado en Ciencias Ambientales para mejorar las competencias de los estudiantes en la elaboración de informes técnicos ambientales"*

**¿Cómo se va a evaluar? 0,25 puntos**

**Fecha límite: fecha examen convocatoria ordinaria**

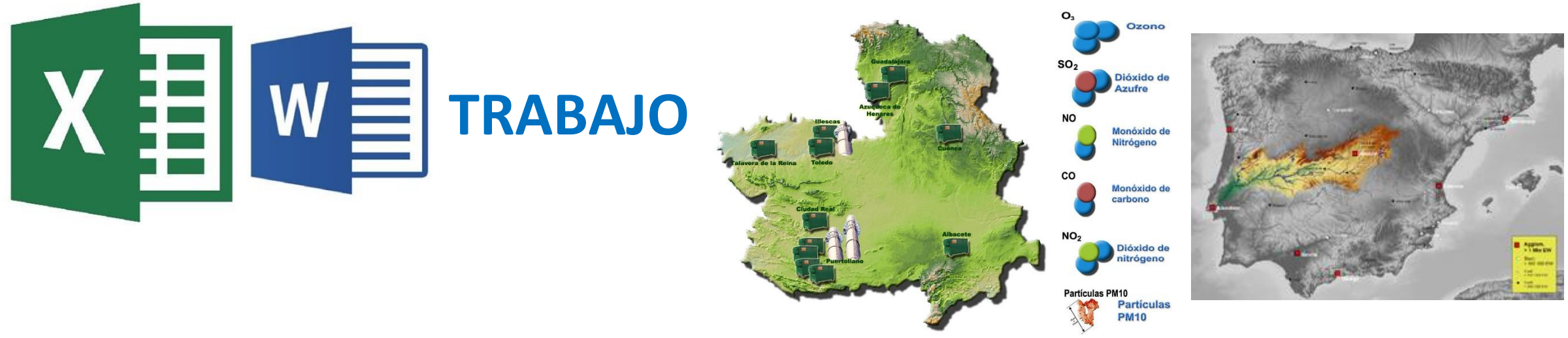

#### **Objetivo del trabajo:**

- Evaluar la evolución anual de un contaminante atmosférico seguido por la red de control y vigilancia de la calidad del aire de Castilla-La Mancha.
- Evaluar la calidad del agua en alguna de las estaciones de control del río Tajo (según la información proporcionada por la Confederación Hidrográfica del Tajo).

**Formato:** El trabajo será escrito con fuente Times New-Roman (máximo tres hojas) y distribución del texto homogéneo entre los márgenes (justificado) e interlineado 1.5.

**Gráficos:** Incluir los gráficos oportunos elaboradas en Excel para:

- Ver la evolución temporal del contaminante con el tiempo/estación del año.
- Explicar la evolución temporal de la calidad e indicar el tipo de agua en función de las facíes hidroquímicas incluyendo algún diagrama columnar o circular.

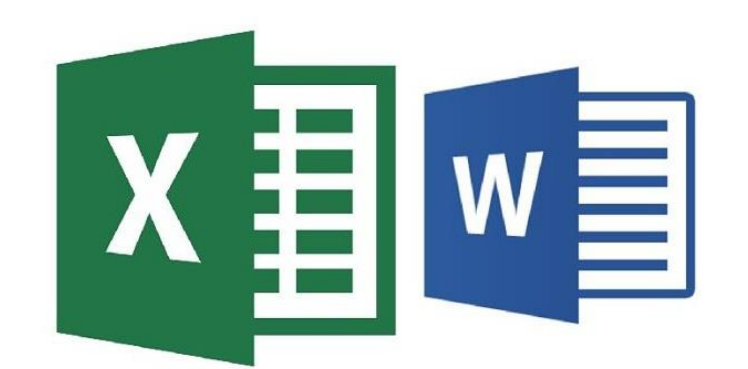

#### **Resultados**

La concentración de O<sub>3</sub> empieza el año en niveles bajos, alrededor de los 30µg/m<sup>3</sup>, luego asciende durante enero, febrero, y marzo antes de aparentemente estabilizarse durante los meses de primavera y luego continuar subiendo en verano. Alcanza un pico en agosto alrededor de los  $60\mu g/m<sup>3</sup>$ . Durante el otoño y el principio del invierno baja hasta llegar a niveles de enero e incluso más bajos (20µg/m<sup>3</sup>), cerrando así el ciclo (Figura 1).

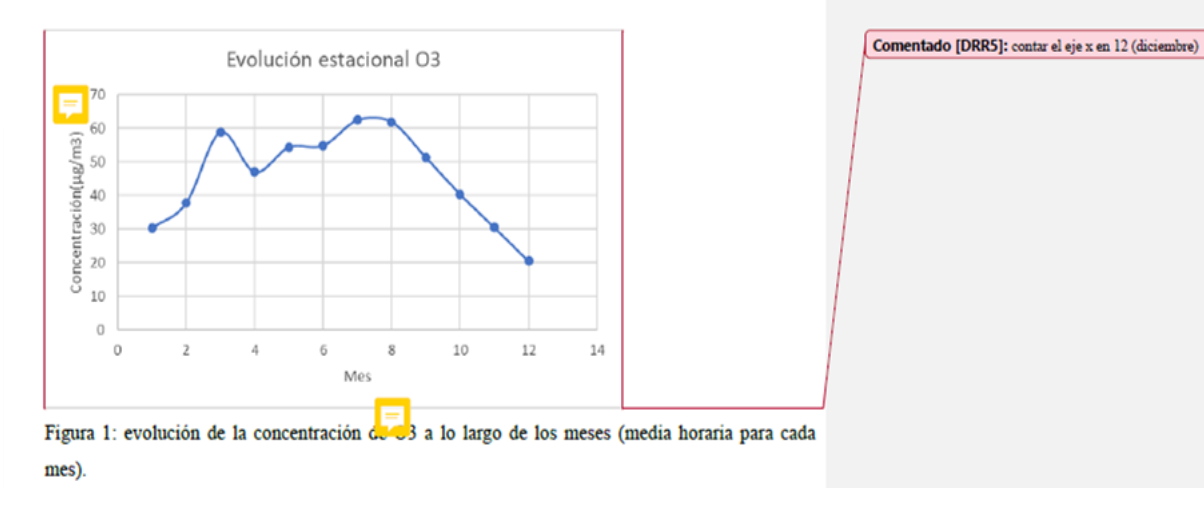

Por último, en cuanto al análisis del tipo de agua mediante el diagrama de Piper, el agua ha resultado ser de tipo Sulfatadas y/o cloruradas, cálcicas y/o magnésicas

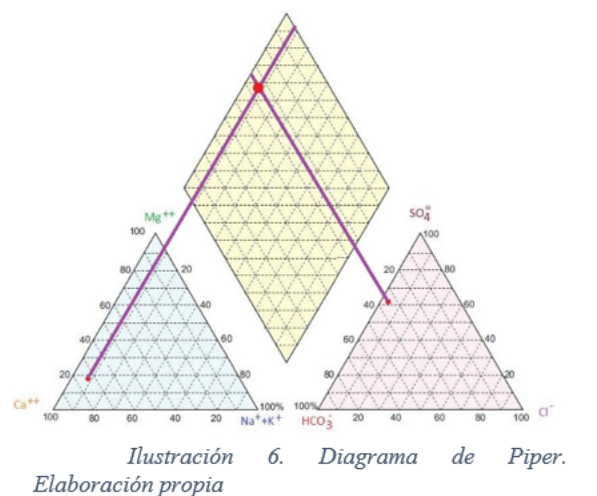

Tabla 3. Datos diagrama de Piper. Elaboración propia

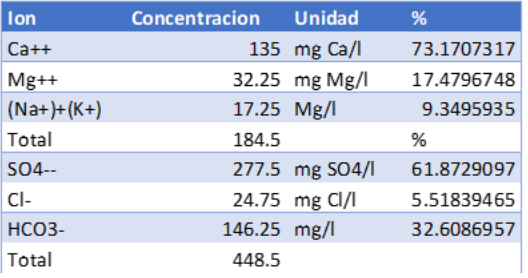

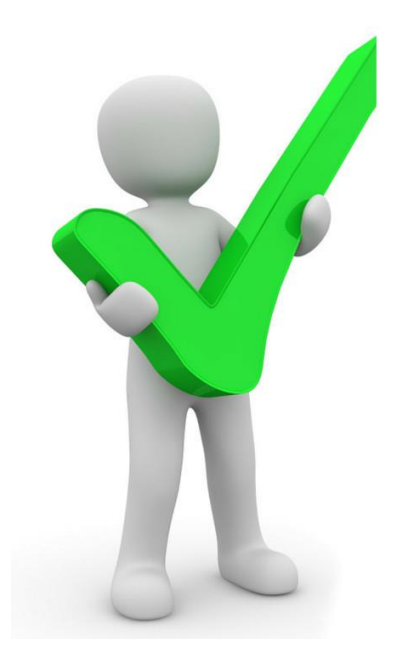

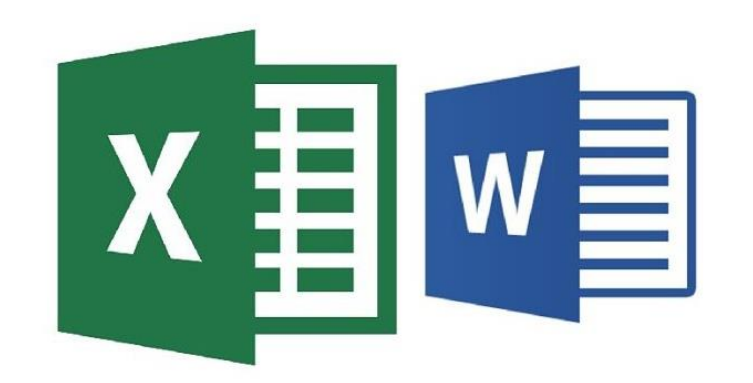

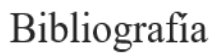

- Jiménez. M, 2020. Tema 5. Contaminación de agua. Evaluación de la contaminación y caracterización de muestras Castilla-La de Universidad de Mancha. URL: agua. http://www.chtajo.es/LaCuenca/CalidadAgua/Resultados Informes/Paginas/RISupFisicoQu%C3%ADmico.aspx
- Confederación Hidrográfica del Tajo, 2018. Resultados/informes: Aguas superficiales-Control fisicoquímico. URL:

https://campusvirtual.uclm.es/pluginfile.php/4750066/mod\_resource/content/3/TEMA%205\_Contaminaci%C3% B3n%20Aguas%20%28IV%29.pdf

**BIBLIOGRAFIA** 

Diana Rodrigues

este contaminante

Instituto para la Salad Geoambiental, 2014 (https://www.sahidgeoambiental.org/dioxido-nitrogeno-no2)

Juta de Comunidades de Castilla La Mancha (http://pagina.iccm.es/medioambiente/ryca/calidad/nox.htm)

LEY 34/2007, de 15 de noviembre, de calidad del aire y protección de la atmósfera Mps://www.boe.es/buscar/act.php?id=BOE-A-2007-19744)

28 de enero, relativo a la mejora de la calidad del aire. boe txt.php?id=BOE+A+2011-1645) echo en falta biblio relacionada con las emisiones de

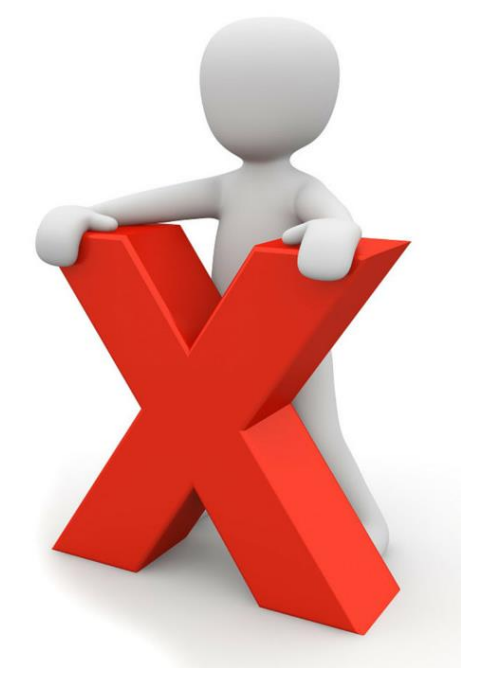

### **EVOLUCIÓN DE LAS CALIFICACIONES FINALES**

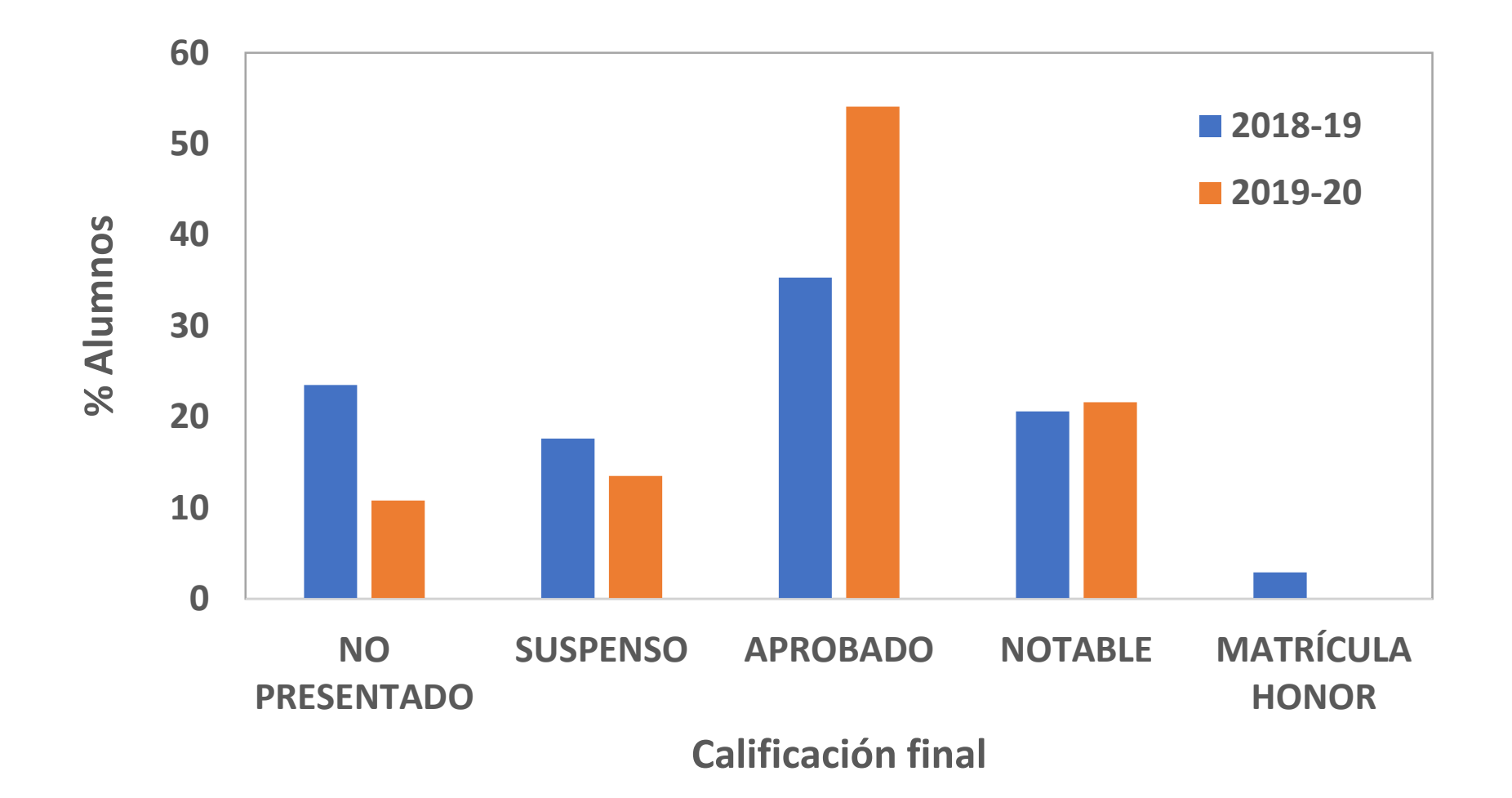

### **EVALUACIÓN CURSO 2020-21**

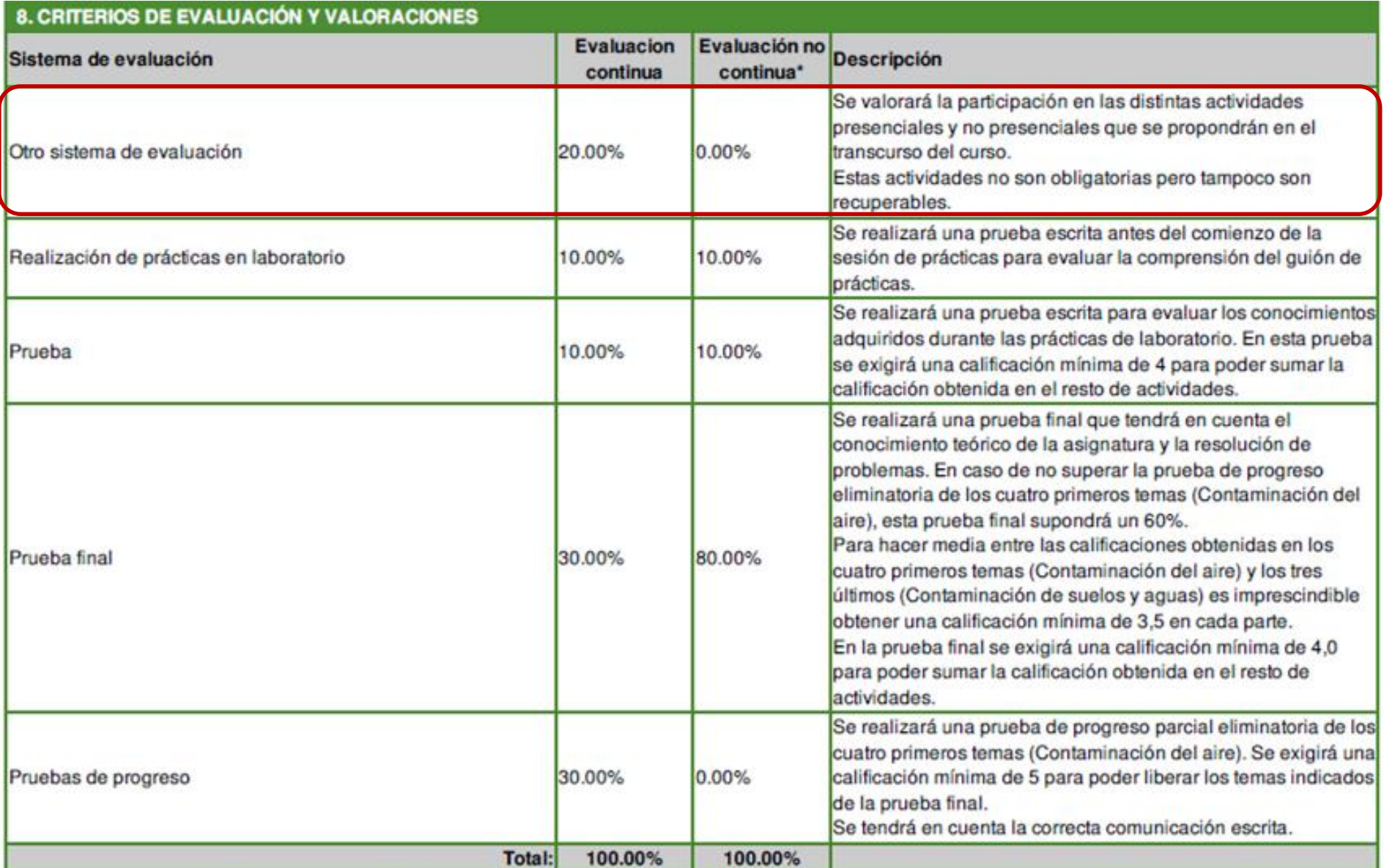

# GRACIASILL